## Fichier:Banc de ponçage dimension plateau.png

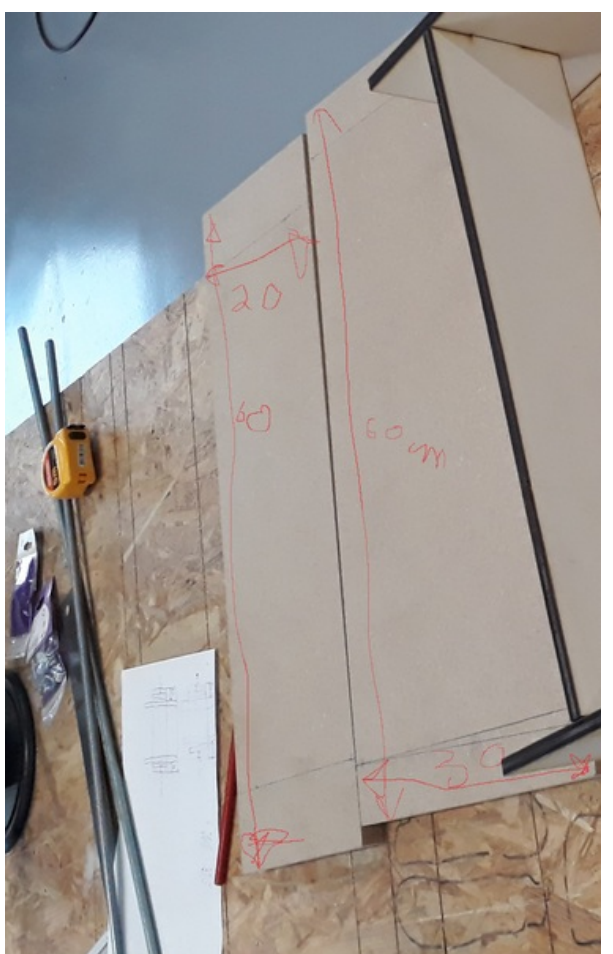

Taille de cet aperçu :378 × 599 [pixels](https://wikifab.org/images/thumb/2/27/Banc_de_pon%25C3%25A7age_dimension_plateau.png/378px-Banc_de_pon%25C3%25A7age_dimension_plateau.png). Fichier [d'origine](https://wikifab.org/images/2/27/Banc_de_pon%25C3%25A7age_dimension_plateau.png) (1 265 × 2 005 pixels, taille du fichier : 3,27 Mio, type MIME : image/png) Fichier téléversé avec MsUpload on [Banc\\_de\\_ponçage](https://wikifab.org/wiki/Banc_de_pon%25C3%25A7age)

## Historique du fichier

Cliquer sur une date et heure pour voir le fichier tel qu'il était à ce moment-là.

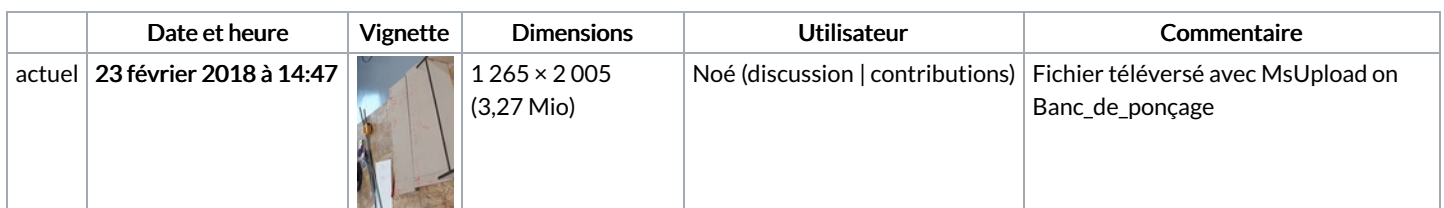

Vous ne pouvez pas remplacer ce fichier.

## Utilisation du fichier

La page suivante utilise ce fichier :

Banc de [ponçage](https://wikifab.org/wiki/Banc_de_pon%25C3%25A7age)

## Métadonnées

Ce fichier contient des informations supplémentaires, probablement ajoutées par l'appareil photo numérique ou le numériseur utilisé pour le créer. Si le fichier a été modifié depuis son état original, certains détails peuvent ne pas refléter entièrement l'image modifiée.

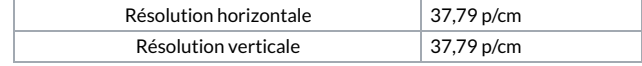